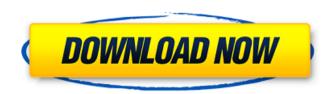

AutoCAD

AutoCAD Free [Win/Mac]

### The user interface (UI) for AutoCAD Torrent Download is divided into two parts. The left side shows the view and tools of the drawing being edited. On the right side is a drafting area, in which the actual design and drafting tools are displayed. You can see the programming for both sides of the

UI in this article. High-performance computing (HPC) is the name given to the application of computing to scientific and engineering problems requiring high speed and/or large amounts of data. In the past, HPC was provided mainly by mainframe and minicomputer systems. Today, the use of high-performance desktop computers with graphics cards, networking, and other common peripherals makes HPC almost as easy to implement as traditional client/server computing. This article focuses on Cracked AutoCAD With Keygen's design and drafting applications. For more information

about AutoCAD Crack Free Download's other products, see Autodesk products. AutoCAD is a full-featured desktop CAD application. Users are able to view and modify two-dimensional drawings, view three-dimensional objects, build plans and sections and create complex drawings. The full feature set provides all the necessary drawing functions for architectural, engineering, and mechanical design. AutoCAD is available in desktop versions and on mobile devices. Navigation Drawing and using a CAD program requires moving between views. One view represents

the view of the drawing, while another is the display of the area where tools are used to modify the drawing. The idea is to use the tools as quickly as possible to complete the drawing. Although a designer may have an intimate knowledge of a particular application, using a new application can be a daunting task. If this is your first time using a new CAD application, you may need to learn how to navigate through the views to complete the drawing. The first step is to use the "Shift+W" key to minimize the active window and focus on the drawing itself. The "Shift+W" key is one of the most

useful tools in AutoCAD, and we will be using it frequently. To maximize the view and bring it back to the drawing, use the "Shift+R" key. To view the drawing from any viewpoint, use the "CTRL+R" key combination. In AutoCAD, windows are divided into two sections. One is for viewing the drawing and the other is for editing. The two

AutoCAD Crack+ With Key PC/Windows

Plugins AutoCAD has many plugins available, including: AutoCAD Addin for Access - an Access plugin, which allows users of Microsoft

Access to connect to and manipulate AutoCAD files. AutoCAD Connect a plug-in for Microsoft Access for automated generation of new drawing and data documentation. AutoCAD Architect - a plugin for the 3D Modeling program, Autodesk Alias, that is intended for use by architecture students or architects. It has no AutoCAD functionality, but can be used in conjunction with other AutoCAD Architect features. AutoCAD Bezier - a plugin that allows manipulation of multiple, overlapping and intersecting B-Spline surfaces in the same drawing. AutoCAD Command Extension

(ACE) - a software development kit that allows third party developers to build their own commands in AutoCAD. AutoCAD Classes - a plugin that allows developers to program custom AutoCAD commands or tools in a similar way to VBA or Visual LISP. AutoCAD **DXF** Translation - translation between the AutoCAD DXF standard format and the more widely used but proprietary native CAD format. AutoCAD Dynamic **Repository AutoCAD Extension** Manager - a plugin designed to reduce the amount of time that users of AutoCAD have to spend on the

task of managing add-on applications. The extension manager handles software updates, application upgrades, product upgrades and installation of add-on applications. AutoCAD Engineer - a plugin which allows users to extract 3D geometry from a 3D drawing and use it in a 2D drawing AutoCAD Explorer - a plugin that allows users to quickly locate, view, rotate, and print 3D objects. AutoCAD Filler - Filler adds geometry into an AutoCAD drawing by finding all the vertices, faces, and text, and translating them into the desired shapes. AutoCAD Flight Model - a plugin which allows a user

to model the structural parts of an aircraft that are fixed or movable. AutoCAD Geodetic - a plugin that allows users to create and animate 3D, projective geodesic surfaces in a three-dimensional view. AutoCAD Graphical User Interface (GUI) - a plugin that allows users to create 3D surfaces with complex boundary conditions and see how the surface deforms. AutoCAD Label - a plugin that creates labels that use both standard (text) and preform a1d647c40b

A Moscow court ordered the release of a punk band from Leningrad on Friday. The RIA Novosti news agency reported that the band had been arrested and accused of violating a law against the promotion of "violent extremism" by promoting "extremist" beliefs. The group was part of a traveling festival that took place in the city of Zheleznogorsk in May. The judge ruled that the group's performance did not violate the law as it was spontaneous and did not take place in a traditional concert hall. A member of the band claimed

# 1 1 0 1

that the arrests were part of a plot against Russian youth. The band was escorted to the first floor of the courtroom, but was later moved to a lower one because of limited space. The arrests came at a time of increasing repression against punk rock in Russia. The city of Nizhny Novgorod in western Russia has been known to ban punk bands for promoting "extremism." U.S. officials have repeatedly urged Russia to release members of Pussy Riot, a Russian punk group, who were arrested during a "punk prayer" performance at the altar of the Moscow cathedral in February. A

### Russian court sentenced three Pussy Riot members to two years in prison, but then reduced the sentences to probation after it ruled the women had not broken the law. Q: How to make jqgrid compatible with jsp pages i am currently working with the jqGrid. i have a table on a jsp page. when i want to run the page on the browser, i get the following error: jqgrid is not supported in this browser. i have googled and found that there are some solutions. but not compatible. How can i make jqGrid compatible with JSP pages? How can i make jqGrid compatible with JSP pages? A: Create a new servlet:

public class JspServlet extends
HttpServlet { @Override protected
void doGet(HttpServletRequest req,
HttpServletResponse resp) throws
ServletException, IOException { res
p.setContentType("text/html;charset
=UTF-8"); try (PrintWriter out =
resp.get

What's New In?

VBA: Create scripts in Visual Basic for Applications (VBA), build solutions for your own needs, or work with partners and customers to develop new functions. Drafting: Change any parameter of any tool, and the changes are implemented automatically. You can now easily create many 2D and 3D templates and reuse them with different drawing parameters. (video: 1:07 min.) View: New geospatial views are easier to understand and navigate. You can: View elevation in different directions and with different styles (on top of each other, below each other, or both) Explore elevation by color (so you can identify the steepest and steepest slopes) Display areas of different elevation View elevation above and below road and water bodies Interactively display elevation Change elevation by color

### for different areas (e.g., terrain) Display differences in elevation Zoom, pan, and lock elevation views Export and import shape files (in layers, LAS, or.DWG format) Link to elevation data Axes: Get an intuitive view of all dimension data on one tool axis. (video: 1:16 min.) Areas: Create areas from specific regions, and apply them to specific drawings. Areas can be assigned to drawings and dimensions, based on the specific values in a table, like a map. Mask Areas: Adjust areas to cover parts of drawings and dimensions. You can also quickly generate areas in new drawings and

## dimensions. (video: 1:36 min.) 3D Elevation: The 3D representation of

elevation is easier to understand and navigate. The 3D display can be quickly adjusted to display a specific view in 3D. (video: 1:04 min.) 3D Coloring: Select the specific elevation at the highest point, to easily see which areas are closest to the surface. Markup: Insert, edit, and delete elevation, using the Markup panel. You can: Import shapes from other drawings and add them to a drawing Edit elevation based on the values in a table, like a map Use the Markup panel to define areas and distances in a drawing Insert and

#### remove area labels and labels

Minimum: OS: Windows XP/Vista/7, macOS High Sierra 10.13.x or later, Linux (Ubuntu 14.04 or later), Android 4.0+ Processor: Intel Core2 Duo 1.8GHz or AMD Athlon X2 64 3.2GHz or above, AMD Phenom II X3 445 2.8GHz or above, NVIDIA GeForce 8800 or ATI Radeon HD 2600, Intel Pentium III 3.2GHz or above, ARM Cortex-A9 Memory: 1 **GB RAM Video** 

Related links: